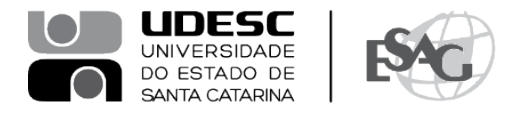

## **PORTARIA INTERNA DA ESAG Nº 051, DE 24/08/2023**

O DIRETOR GERAL DO CENTRO DE CIÊNCIAS DA ADMINISTRAÇÃO E SOCIOECONÔMICAS – ESAG, no uso de suas atribuições,

## **RESOLVE:**

Art. 1º RETIFICAR a Portaria Interna da ESAG nº 050, de 23/08/2023, que tornou público o resultado da matrícula em Disciplinas Isoladas, nos Cursos de Graduação do Centro de Ciências da Administração e Socioeconômicas - ESAG, no semestre 2023/2, de acordo com o Edital ESAG 19/2023, conforme segue:

- I. CORRIGIR, na nona colocação, o nome do candidato, de jose dos santos para José dos Santos.
- II. ALTERAR, na décima segunda colocação, a situação do candidato Carlos Rogério Camargo, de INDEFERIDO para MATRICULADO nas duas disciplinas solicitadas;
- III. ALTERAR, na décima quinta colocação, o Curso da ESAG 1º Disciplina da candidata Letícia Koslowsky Mees Mattos, de Administração Pública Matutino para Administração Vespertino.

Art. 2º Os demais itens permanecem inalterados.

Florianópolis, 24 de agosto de 2023.

**Prof. Dr. Marcus Tomasi** Diretor Geral da ESAG *(assinada digitalmente)*

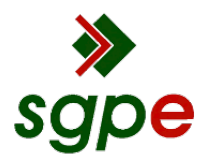

**Assinaturas do documento**

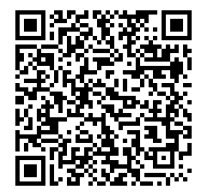

## Código para verificação: **7A5XV96A**

Este documento foi assinado digitalmente pelos seguintes signatários nas datas indicadas:

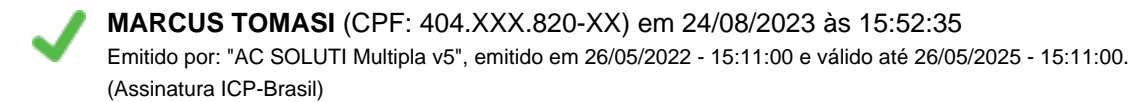

Para verificar a autenticidade desta cópia, acesse o link https://portal.sgpe.sea.sc.gov.br/portal-externo/conferenciadocumento/VURFU0NfMTIwMjJfMDAwMzMxODJfMzMyMTFfMjAyM183QTVYVjk2QQ== ou o site https://portal.sgpe.sea.sc.gov.br/portal-externo e informe o processo **UDESC 00033182/2023** e o código **7A5XV96A** ou aponte a câmera para o QR Code presente nesta página para realizar a conferência.